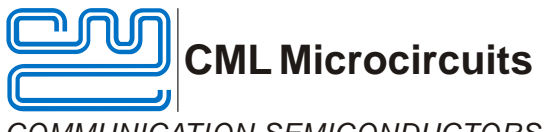

*COMMUNICATION SEMICONDUCTORS*

Publication: AN/WData/7143/Config/5 November 2009

## **Application Note CML Microcircuits** CMX7143\_FI-x Configuration Guide

## **1 Introduction**

This document is intended to identify and illustrate the associated routing through the CMX7143 when using the 4FSK, GMSK and FFSK Function Images™. In addition references to the C-BUS accessible registers will also be shown to provide easier understanding and control of the device.

Specific to Function Image<sup>™</sup> 7143FI-1, 7143FI-2 and 7143FI-3, this Configuration Guide covers Function Images<sup>™</sup>:

- 7143FI-1.0.4.0
- 7143FI-2.1.2.0
- 7143FI-3.0.3.0

This Configuration Guide is not intended to cover all of the hardware, functions or possible set-up modes. It is a virtual representation of the device and is provided for illustrative purposes to simplify and aid product development.

Default settings are given in red and control paths are shown in blue. The Configuration Guide is best printed on an A3 colour printer.

## **2 History**

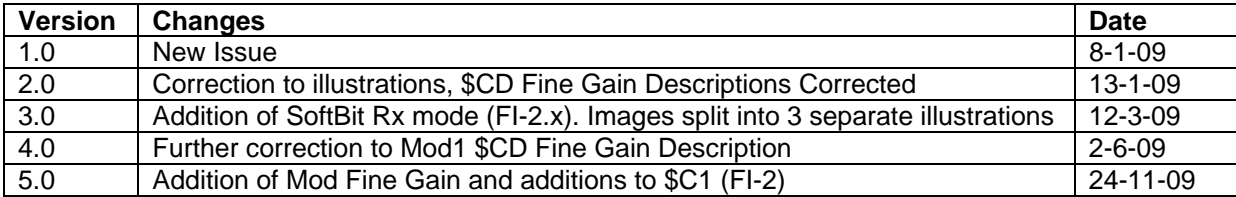

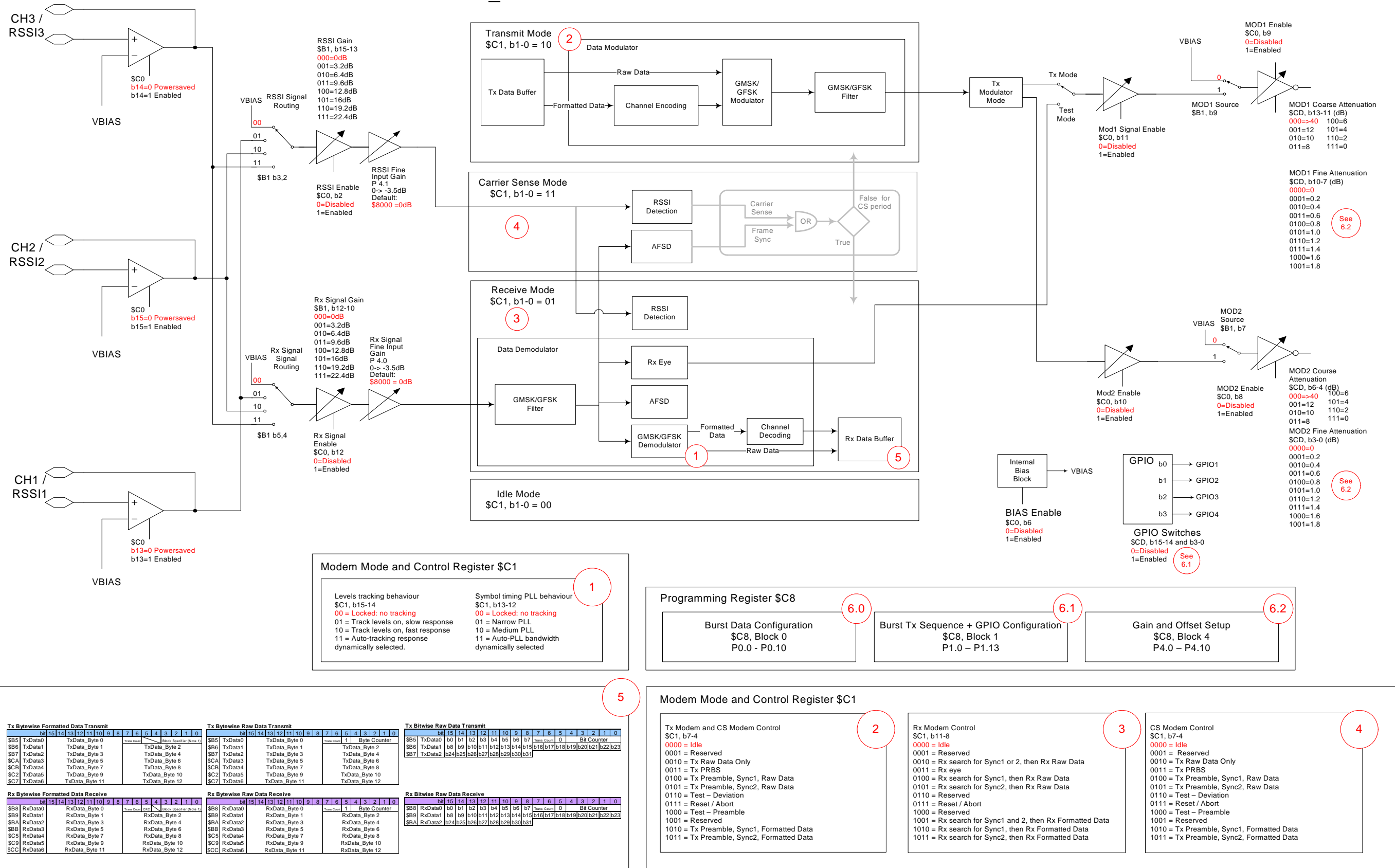

## CMX7143\_FI1 GMSK/GFSK Multi-mode Packet-data Modem

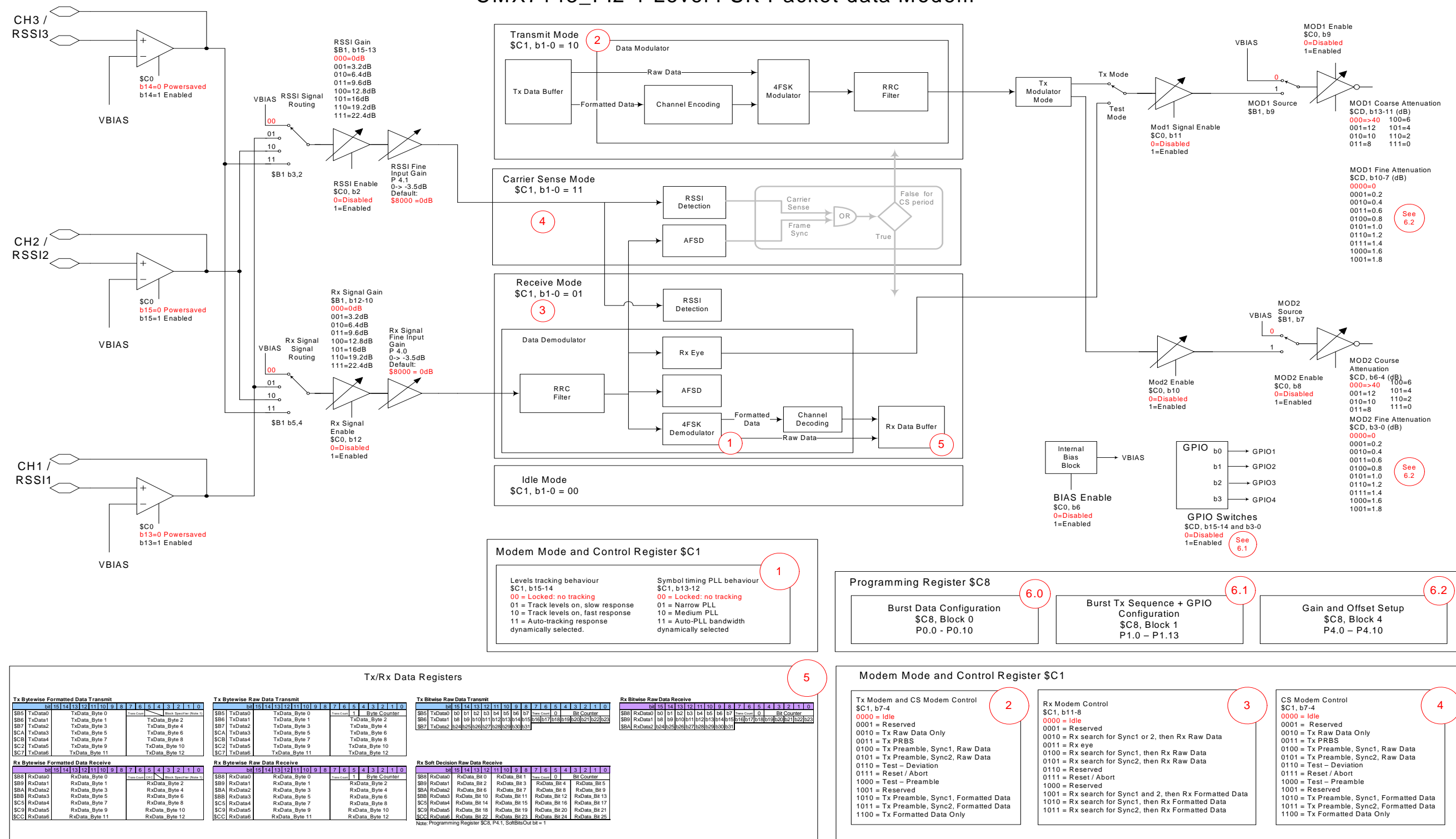

CMX7143\_FI2 4-Level FSK Packet-data Modem

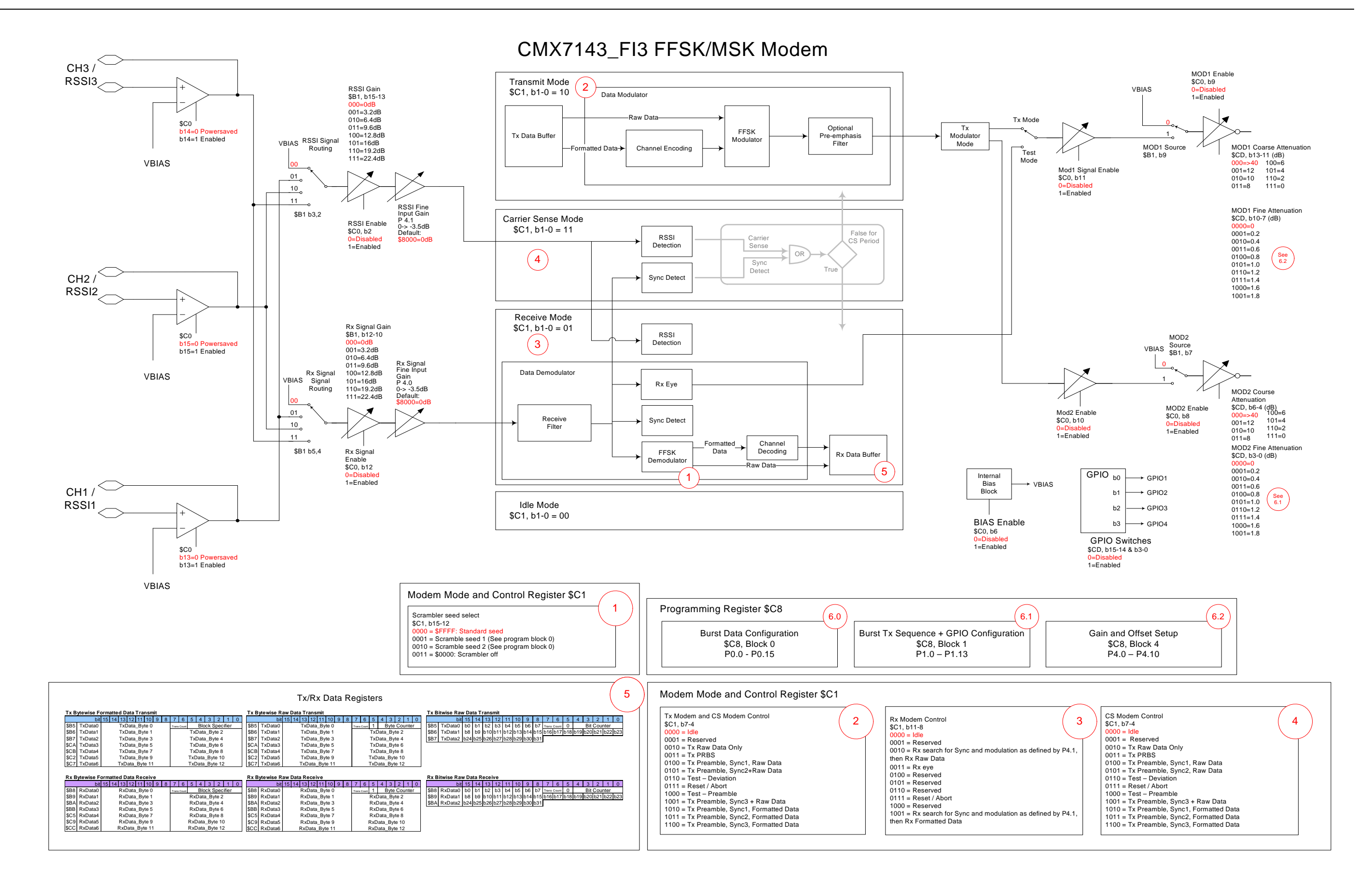

CML does not assume any responsibility for the use of any algorithms, methods or circuitry described. No IPR or circuit patent licenses are implied. CML reserves the right at any time without notice to change the said algorithms, methods and circuitry and this product specification. CML has a policy of testing every product shipped using calibrated test equipment to ensure compliance with this product specification. Specific testing of all circuit parameters is not necessarily performed.

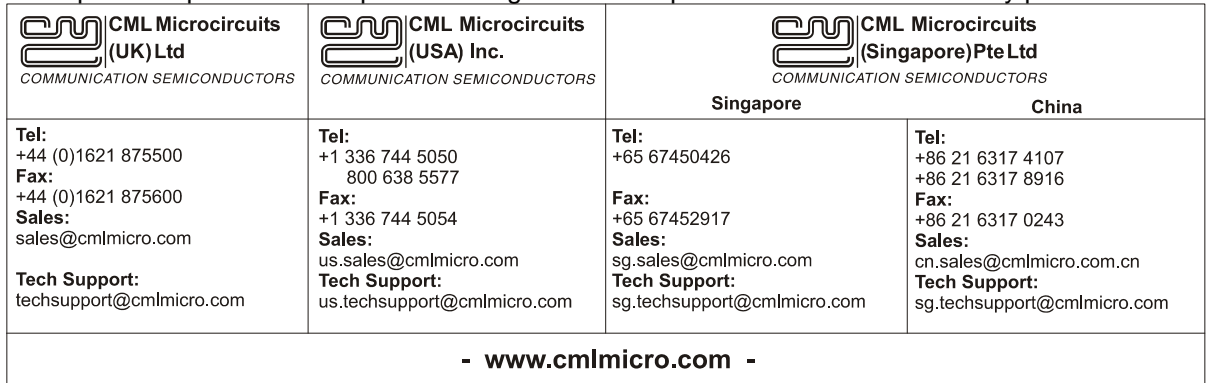